Linksys E4200 Manual Setup
>>>CLICK HERE<<<

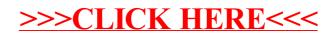